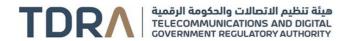

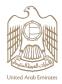

## **Government Service Bus (GSB)**

## About the Service/Feature

It is a system that allows government entities to exchange data smoothly and provide their services in an integrated way. The system meets the customer's needs to get the service without moving from one entity to another.

## Service steps

Step 1 → Log in using your UAE Pass account

Step 2 Submit the application form

Step 3 Fill-in the GSB-Entity Onboarding Request Form. This form identifies the authorized contact point of the entity to access the link portal to consume/approve services on behalf of this entity

Step 4 -> Provide the required documents

Step 5 TDRA will review the request

Step 6 → Activating the data exchange between the two entities

| Category            | Variation                                                                                                    |
|---------------------|----------------------------------------------------------------------------------------------------|
| Туре                | Transactional                                                                                                    |
| Expected Time       | - Adding new entity: 5 working days - Activating a service on the system: 3 to 5 working days                                                                                                    |
| Fees                | Free of Charge                                                                                                    |
| Audience            | Government entities                                                                                                    |
| About               | It is a system that allows government entities to exchange data smoothly and provide their services in an integrated way. The system meets the customer's needs to get the service without moving from one entity to another. |
| Channels            | Mobile Application TDRA Website                                                                                                    |
| Payment<br>Channels | Not Available                                                                                                    |
| Terms & conditions  | Availability of Private Dedicated Connectivity/Default Networking Fulfilling technical requirements                                                                                                    |

1 13-05-2024

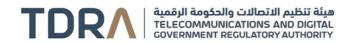

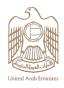

| Required  |  |
|-----------|--|
| Documents |  |

Official approval of the two entities "An agreement between the service provider and the consumer" Necessary technical details

Filling the GSB-Entity Onboarding Request Form

Results Require
Office Visit

No

Service package

None

Service Complexity Level

Normal

**Service Outcome** 

Activating the exchange of data between government and private entities

Service Connectivity With Other Services

- Private Dedicated Connectivity
- Default Networking

Service Limitation

None

Service Remark

None

2 13-05-2024